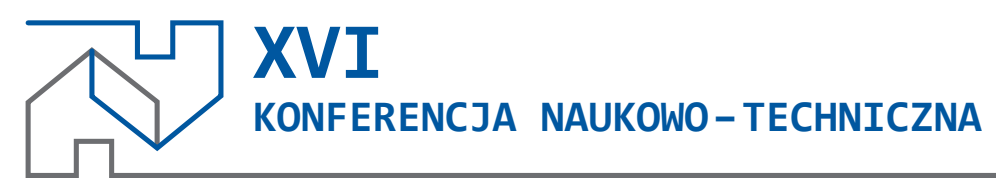

# **WARSZTAT PRACY RZECZOZNAWCY BUDOWLANEGO** 2020

**Wytyczne do materiałów reklamowych (zamieszczonych w materiałach konferencyjnych)**

### **Informacje organizacyjne:**

Przygotowane graficznie materiały reklamowe do zamieszczenia w materiałach konferencyjnych należy przesłać w wersji elektronicznej do 30 marca 2020 r.

Logo firmy do zamieszczenia w materiałach konferencyjnych należy przesłać w formacie wektorowym (.ai lub .eps) do 30 marca 2020 r.

### **Informacje edytorskie:**

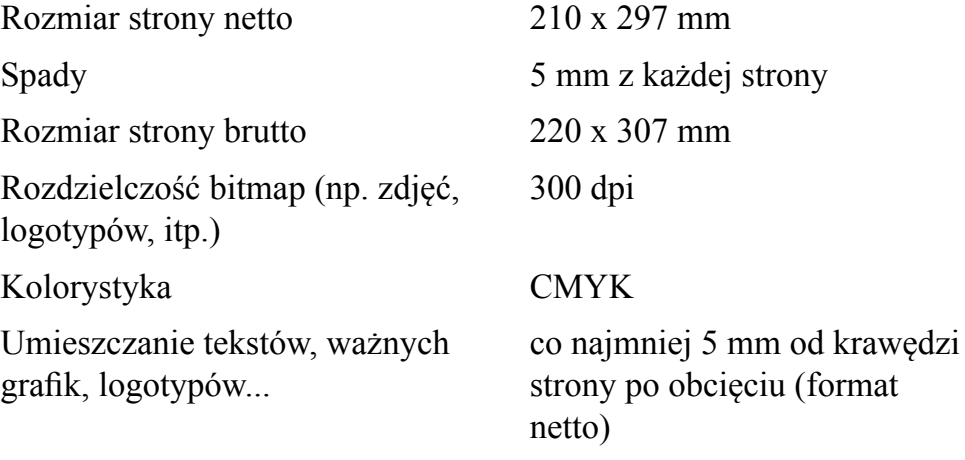

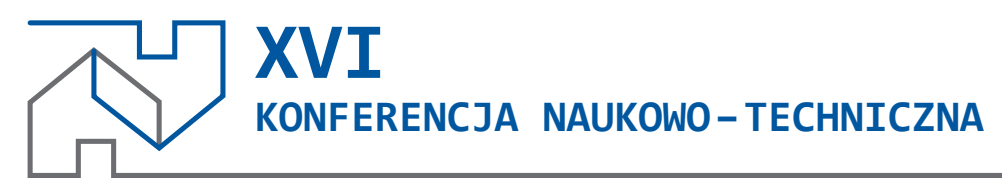

## **WARSZTAT PRACY RZECZOZNAWCY BUDOWLANEGO** 2020

### **Wytyczne do materiałów konferencyjnych**

### **Informacje organizacyjne:**

Materiały konferencyjne na XVI Konferencję Warsztat Pracy Rzeczoznawcy Budowlanego w 2020 zostaną opracowane w wersji szkoleniowej zawierającej, na prawach rękopisu, referaty zamawiane oraz pełne teksty referatów zgłoszonych. Referaty, za zgodą autorów, mogą być wydrukowane w czasopismach technicznych.

Redaktorzy czasopism, które objęły patronatem medialnym konferencję, będą w niej uczestniczyć.

**Referaty zamawiane** - objętość do 20 stron **Referaty zgłaszane** - objętość do 10 stron

Prace tj.: teksty referatów zamawianych oraz referaty zgłaszane, w formacie MS WORD należy przesłać w wersji elektronicznej na adres: rzeczoznawstwo2020@tu.kielce.pl oraz w wersji papierowej na adres Politechnika Świętokrzyska, Wydział Budownictwa i Architektury, Al. Tysiąclecia PP 7 25-314 Kielce, z dopiskiem Rzeczoznawstwo2020 do dnia:

Referaty zamawiane - 10 lutego 2020 roku Referaty zgłaszane - 10 lutego 2020 roku

### **Podstawowe informacje:**

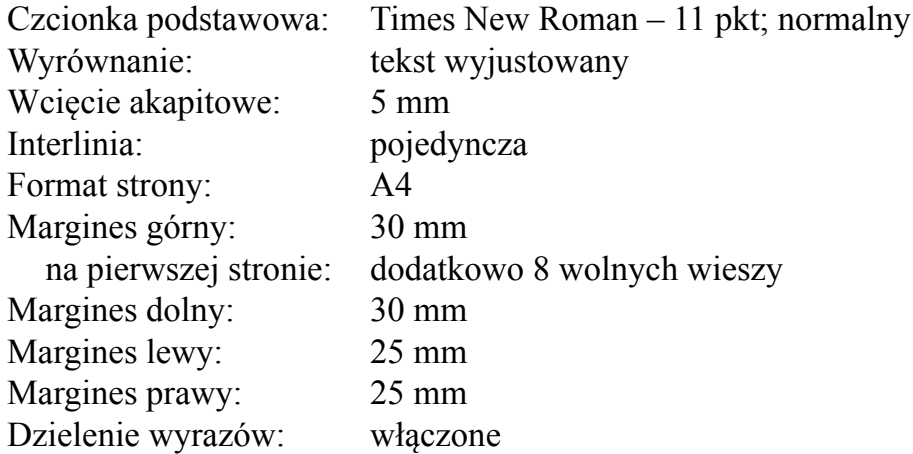

Załączony wzór prezentuje układ pierwszej, kolejnej i ostatniej strony oraz techniczne wymagania dotyczące tekstów referatów zamawianych oraz referatów zgłoszonych.

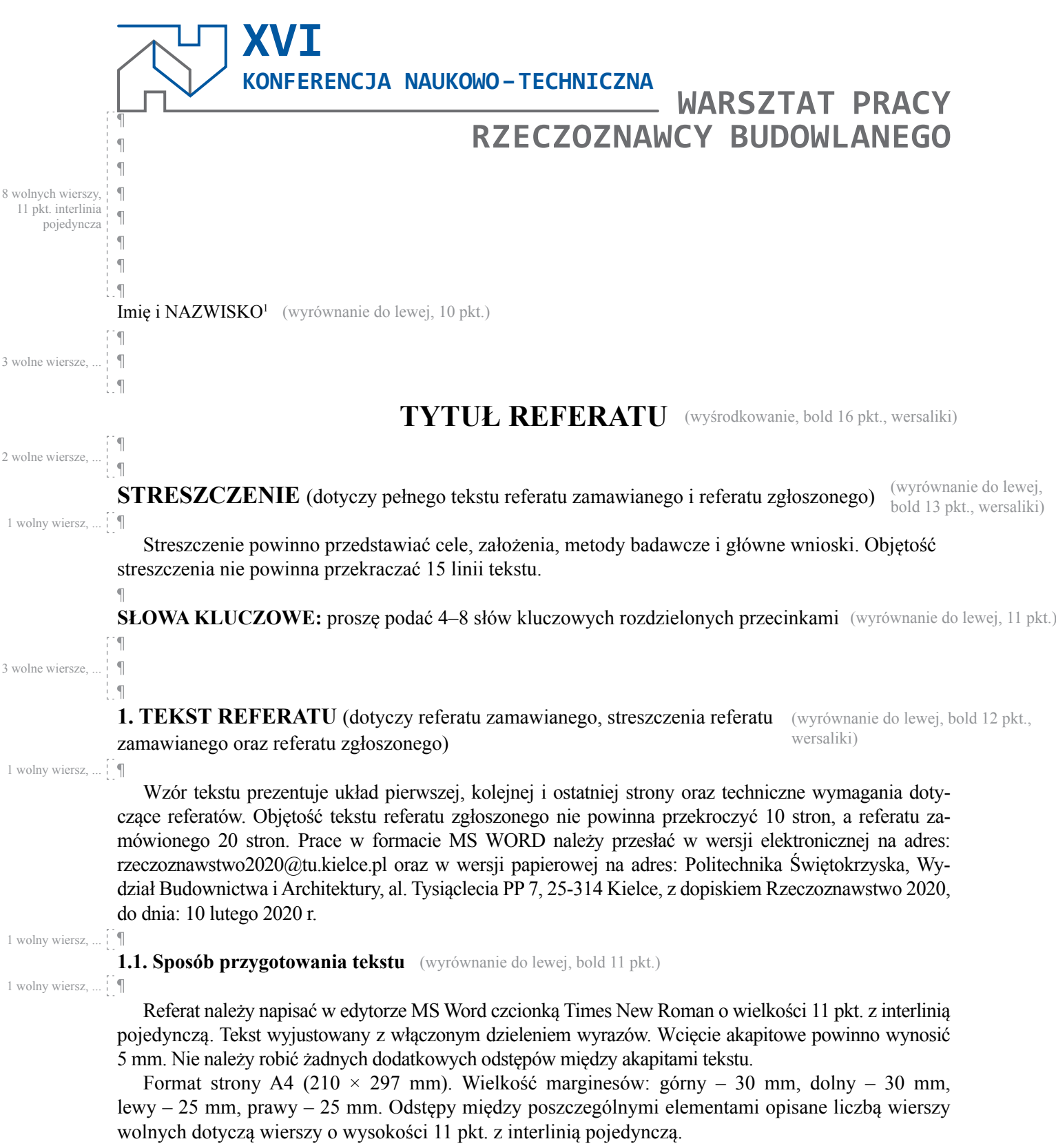

<sup>&</sup>lt;sup>1</sup> tytuły naukowe, imię i nazwisko, adres internetowy – uczelnia, wydział (wyrównanie do lewej, 9 pkt.)

Zdjęcia i rysunki należy wyśrodkować względem kolumny tekstu. Rysunki powinny być wykonane w orientacji pionowej. Orientację poziomą można stosować w wyjątkowych, uzasadnionych przypadkach. Wszystkie zdjęcia muszą być dodatkowo dołączone osobno w formacie jpg i rozdzielczości 300dpi.

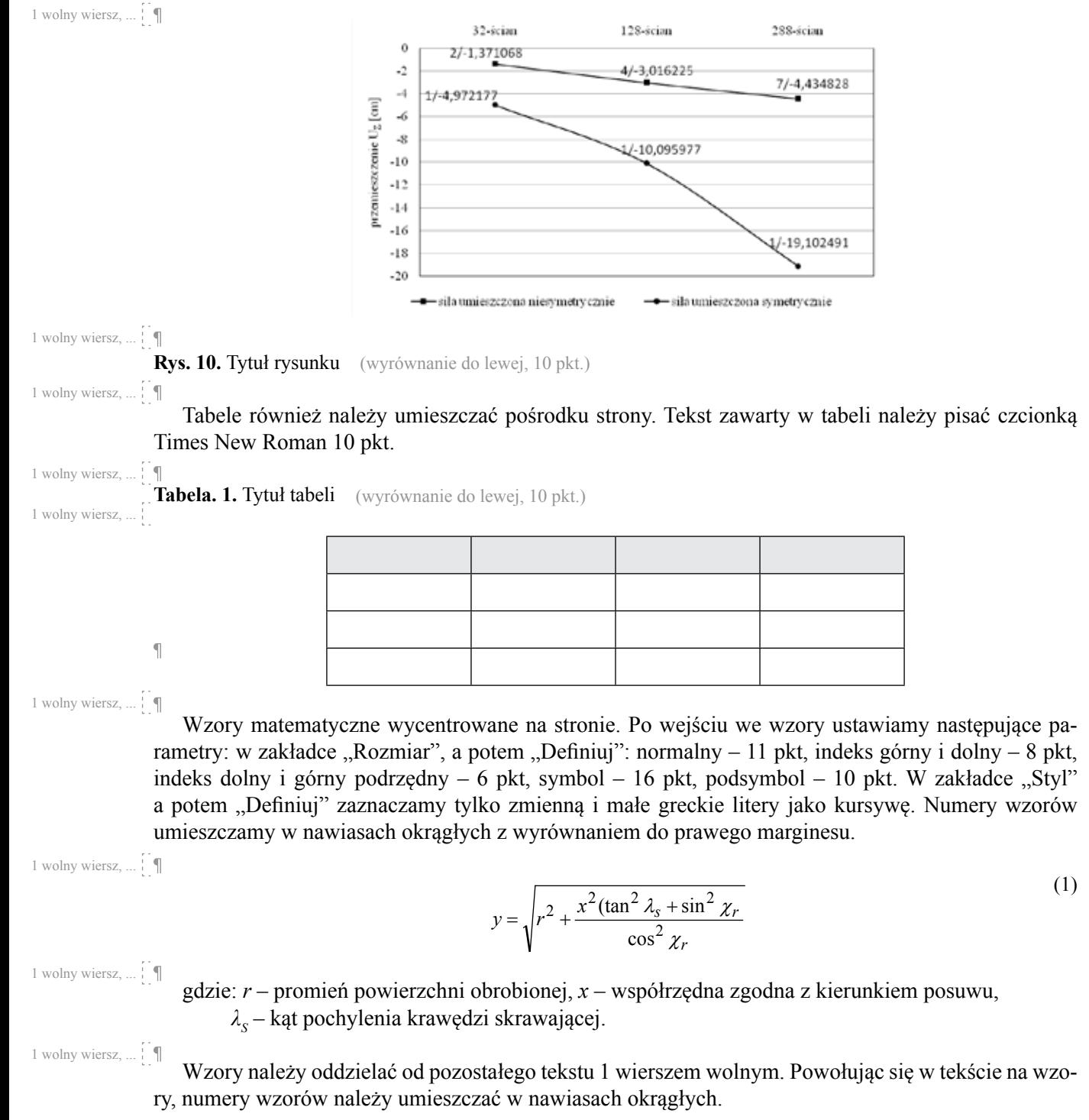

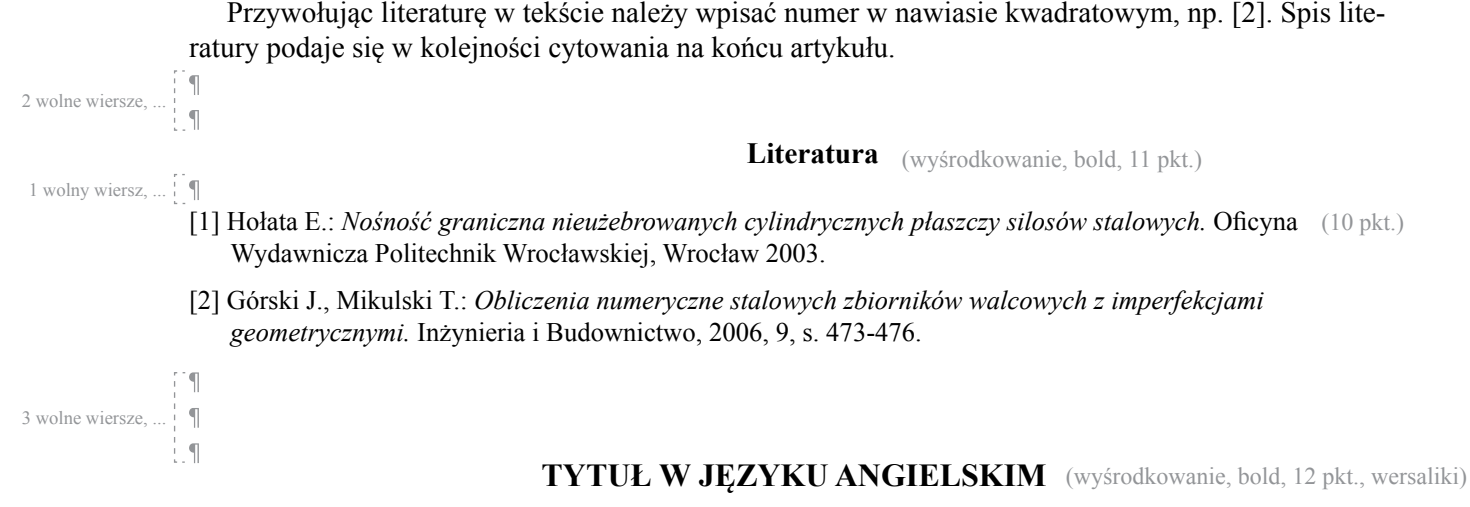